Le relazioni tecniche preparate dal Nucleo di Valutazione dell'Ateneo, e in particolare i **risultati dei questionari sulla soddisfazione degli studenti frequentanti e degli studenti laureandi** aggregati a livello di ateneo e facoltà, sono reperibili all'interno del sito web d'Ateneo nella sezione dedicata al Nucleo, accessibile tramite il collegamento seguente.

Nucleo di Valutazione

[Più in dettaglio, i dati re](https://web.uniroma2.it/it/percorso/nucleo_di_valutazione)lativi ai **questionari sulla soddisfazione degli studenti frequentanti i corsi di laurea in Ingegneria Energetica** sono disponibili al seguente indirizzo:

https://www.sisvaldidat.it/HOME/

I risultati dei **[questionari sottopo](https://www.sisvaldidat.it/HOME/)sti agli studenti laureandi** per il corso di studi in Ingegneria Energetica sono disponibili sul sito di

**AlmaLaurea**

**:**

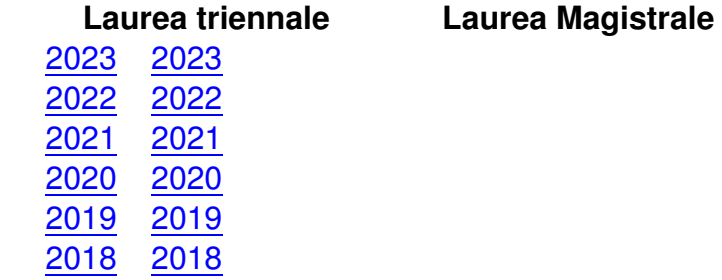

Ino[ltre, s](https://www2.almalaurea.it/cgi-php/universita/statistiche/framescheda.php?anno=2018&corstipo=L&ateneo=70027&facolta=tutti&gruppo=12&pa=70027&classe=10010&corso=tutti&postcorso=0580206200900009&isstella=0&presiui=tutti&disaggregazione=genere&LANG=it&CONFIG=profilo)o[no dis](https://www2.almalaurea.it/cgi-php/universita/statistiche/framescheda.php?anno=2018&corstipo=LS&ateneo=70027&facolta=tutti&gruppo=12&pa=70027&classe=11033&corso=tutti&postcorso=0580207303100001&isstella=0&presiui=tutti&disaggregazione=genere&LANG=it&CONFIG=profilo)ponibili sul sito di AlmaLaurea le indagini sulla **condizione occupazionale dei laureati** :

 **Laurea triennale Laurea Magistrale**

 **Anni dalla laurea: 1**

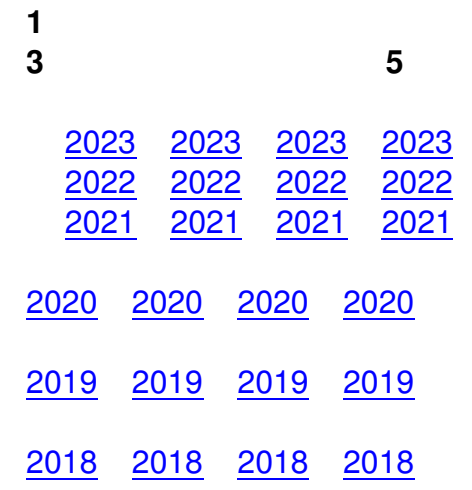